#### 慶應義塾大学学術情報リポジトリ Keio Associated Repository of Academic resouces

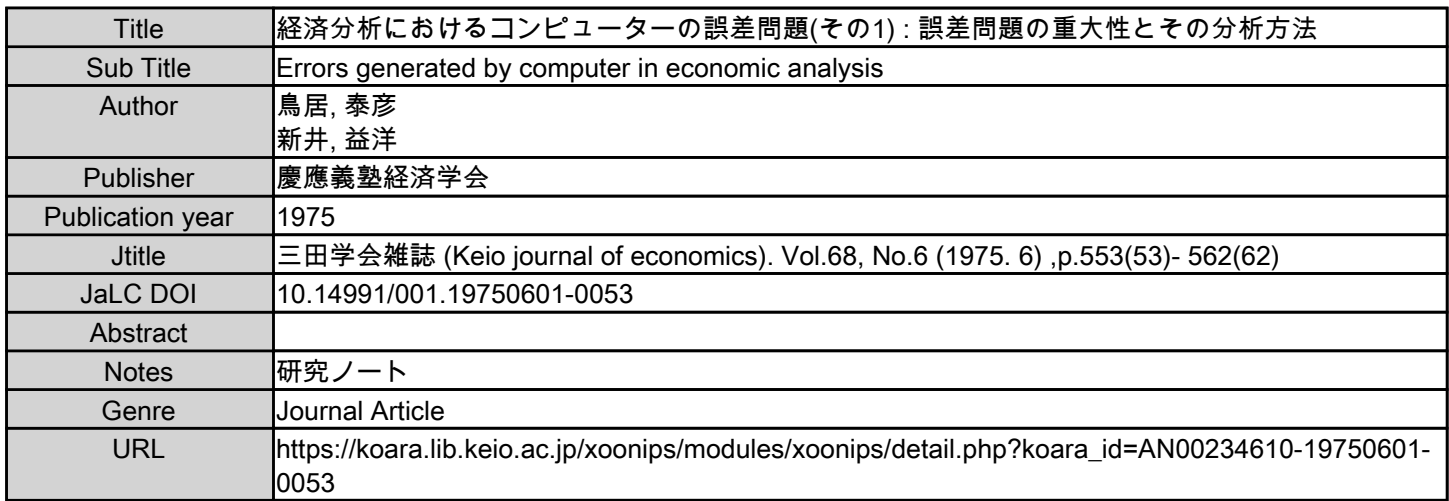

慶應義塾大学学術情報リポジトリ(KOARA)に掲載されているコンテンツの著作権は、それぞれの著作者、学会または出版社/発行者に帰属し、その権利は著作権法によって 保護されています。引用にあたっては、著作権法を遵守してご利用ください。

The copyrights of content available on the KeiO Associated Repository of Academic resources (KOARA) belong to the respective authors, academic societies, or publishers/issuers, and these rights are protected by the Japanese Copyright Act. When quoting the content, please follow the Japanese copyright act.

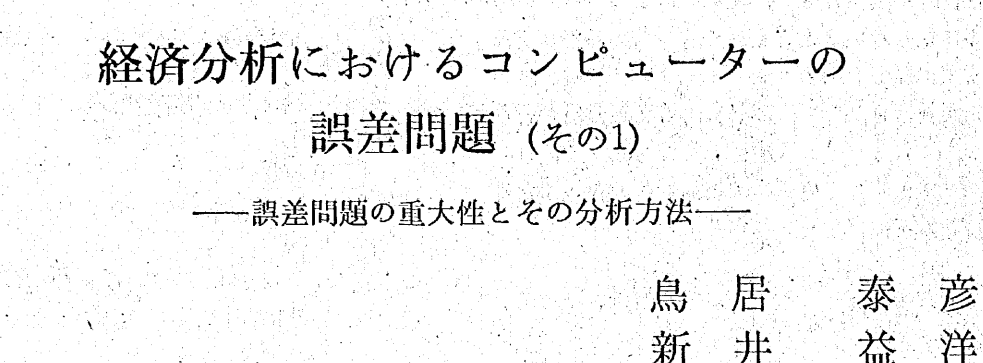

# 1. 問題提起

私達**2** 人の著者は,実証的な経济分析の仕事に携っ **.**ている問に,コンピューターの精度問題が分析の精度 に非常に大きな (というよりはむしろ決定的な) 影響を及 **.**ぽすことを痛感した。それは,時には,経资理論*,<sup>エ</sup>* コノメトリクス,統計理論策の理論的情度をはるかに 超える大きさで私速の分析站来を携乱することさえあ **.**る**6** 私達**2** 人の著者は,以前にも一^庶この間題をとり **.**ト.げて注意を喚起したことがあるが,ここに同じ問题 を**W**提起して読者の注意を促したい。

**1960**年以後の経済分析の進歩は**5)^**に著しい。第**1 K** ; 経済理論そのもの力**;**精密化された。第**2** に,実**I t**ゆな 経済分析の方法論であるエコノメトリクスが進歩した。 第 **3** に**,** 高速**.**大容量のコシピュ一クーが普及した。こ れら3つの進歩によって、大量のデータを処理し経済 理論の仮説を触めることが可能になった。また,大型 **の複雑な経済モデルを測定して実用的な経済モデルを** 作成し,実際の政策判断に用いることが可能となった。 既に**,** 多くの**®** の政策当局が, 济成提や景気変動

め過段を解明し,経済の速行をシミュレートするだめ エコノメトリック**'** モデルを作成している。これは, 明らかに,ケイ**.**ンズ理論とその後め新**-**お典派逝論の発**.** 膝, コノン**.**ド**.! ) .** ク**'** 進歩,**...** コ**..**ン**..**ピ,**i t** 一ターの**! §** 達 **'.** と普及によるものである。また、レオンティエフが開 発した座業速**[M]**分析も, 大な並礎統計の収集**'** 集**1M'** と大規模な行列演算がコンピューターの力を借りて可 能となった為に、今では多くの国の政策当局が実際に 採用するようになった。このように,経済分析はもは や机上の理論ではなく、現実の経済問題の解決のため に本格的に応用される段階に至っている

**今後は、私達が直面する現実の経済問題は多分, 今** 迄よ**'** り一眉大掛りな経済分析を必要とするよさにな.今 であろう。:たとえば,国際通货**\*** 金融問題,開発途上国 **援助と産業の国際分業等の問題は、各国の産業連関表** と世界貿易マトリクスの連動といった途方もなく大規 模な分析を必要としている。また,今後に予想される 各国の现突的な経済計画の方向ゆ,複雑なポリシー, ミックスと産業構造政策の選択に深く立ち入る必要に 直面している。これらはいずれも,今迄とは比較にな らないほど高度で大規模な分析計算の時代が到来する ことを示唆している。 **'**

ここに**W**ゥたけ**0**題がある。コンピネークーを使いさ えすれぱ経清则論とエコノメトリクスが教えている通 りの分析計算が**yd**行できるかというと,実はそうでは ない。実はコンピューターは私達が考えているほど正

1 1 1 1 , **IIIII***<sup>m</sup> <sup>m</sup> <sup>m</sup> <sup>m</sup> <sup>m</sup> <sup>m</sup> <sup>m</sup>* **mi i mm iiiniiwpiiiiniiiroii'i nmn m , ,**

(注) この研究ノートは, 慶應義塾大学産業研究所および 情報科学研究所において 鳥居・新井が 行なっている 共同研究の成 果の一部である。

こめ研究ノートは鳥廣•新非として既に発来したものに加策訂正をした。この問題につ、、て多くの人ダの注意を喚起す るためにあえて再論することとした。

この,コンピューターの精度問題の分析には,コンピューターの有効桁数を色々に変えて精度実験を行なう必要があっ た。この特殊な実験の為に、世界でおそらくただ1台になってしまった古典的なコンピューターである慶應義塾大学情報 科学研究所の IBM 1620 が, 「variable length machine」としての機能を発揮した。この古い機械の維持の為に研究所と IBM 社が払ってきた努力に感謝したい。

 $-53(553)$ 

,,,,,,,,,,,,,,,,,,,,,,,,

## 「三田学会雑誌」68巻 6 号 (1975年 6 月)

確無比な計算用具ではない。使い方によっては, 1+1 の答が**2** にならないことさえある旧介な計算**jjj**具であ る。今までに腿分沢**III**のェノメトリクスの解説と研 究の**®** 物が刊行されたし,随分沢山の史証分析が行な われたが,これらは**,** 、ごく少数の例外を除いて,コン ピューターさ免使えば完全に理**gj**通りの**HI**.算ができる という盲信の下に行なわれていた。 **'**

*m* $\frac{1}{2}$ ポれ

ニ--.n j N ー つ i ^III .111 .

1. 00

*§*

*0u? L*

私達2人の著者は、コンピューターを使って経済の 分析計算をする場合,計算誤差がいかに大きな問題を 提起するかを示そうと思う。そして,計算誤差の大き さを探る方法を示そうと思う。その上で、経済分析に 最も頻繁に用いられる分析計算の 1 つである回帰分析 を中心に、コンピューターの誤差問題が提起する困難 をどのように処理するかを考えてみたいと思う。

# **.2**....コンピューターから発生する 計算誤差の宾例

ンピューター力**\***、**rg-|.**算間遠い**J** を犯すことは殆ん どない。しかし、その答は、「ほとんど常に誤差を含 でいる。**J** 計算を**IHJ**違いなく奨行するということと 計算に認差が含まれることとは別のことである。この ことは,コン**tfA \* -**ター,サイ**j**:■ンティストにとって はごく当り前のことでもるために, ンピューターの 専門家でないユーザーの目に触れる形で議論が行なわ れなかった。経济研究者の間でも,**R. Hall C 2** 〕や **. Longley**〔**1 )** 等のごく少数の例外を除いて, ~-般に はコンピュ**^** クー詔差問題はあみられなかった**。'**

以下3 のつの具休例によって, **=**3ソピュータレは かくも油断のできな**'z**、代物であるということを認識し て頂きたい。

〔具体例。 **'**

#### **2** 次方程式の根を求める問題

 $x^2+0.4002x+0.00008=0$  (2.1)

恼堪な問題である。2 次方程式の极の公式  $x = \frac{-b \pm \sqrt{b^2 - 4ac}}{b^2 - 4ac}$ *2a.***(**2**.** 2**)**

に (2.1) 式の係数 (a=1, b=0. 4002, c=0. 00008) **を代入すれば根が計算できる筈である。** いま試みに (2. 2) 式の大きい方の根<sup>二<u>6+~6--4ao</u><br>- 2a</sup> を手**,**シ**:**算で**in**確に**m** ダしてみよう。 答を知る **ために, 4拾5入, 切り上げ, 切り拾て等のまるめ の操作 (rounding) を行なわないで計算すると、答** 

は下のようになる。

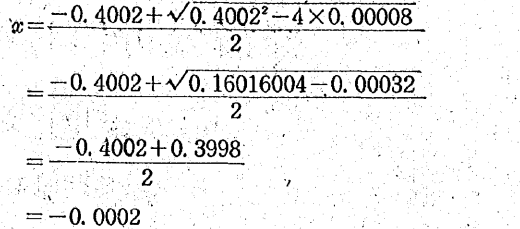

この根 (a=-0.0002) を (2.1) 式の左辺に代入する と左辺は正確に0となって右辺の0と等しくなるか ら,この根は正解である。

次に,同じ計算を,有効桁数が4桁のコンピュー ターで実行してみる。答は -0.00025となる。この 答を(2.1)式の左辺に代入しても左辺は0にならた い。 この答は 0.00005 の誤差を持っている。正解 (x = - 0. 0002) に対して25%の誤差率である。

コンピューターの有効桁数を 4 桁か ら 5 桁, 6 桁 …..'と増やしてみると, 同 じ (2. 2) 式の評算結東は 〔Table 1〕のようになる。〔Table 1〕には記入してな いが, コンピューターの有効桁数を9桁, 10桁 ...... と更に上げて行っても、もはや誤差は生じない。

〔Table .1〕 コンピュー夕 一|こよる計算結果

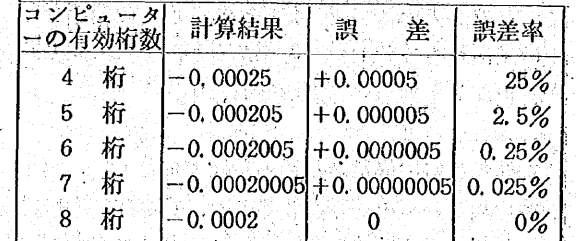

以上の実験から, (1)コンピューターの有効桁数があ る程度以下であると計算**f** 墙力**';**発生する**。' {2**》お効**;!^** 数を增やすにつれて誤差は小さく*すみ*' 有効祈数 **'**,かちる程度以上になると誤差は発生しない。この奨**'** 例から**,** 計算斜差の発生の原因はコンピューターの**-**有効桁数が不足していることに関係があるらしいと いうことが推察されるであろう。 **'**

び、**-**休例**"**

マクロ — リン城|jHに よ る sin?Tのきj.翁

3  $\overline{\mathfrak{U}}$  $x^*$ <u>3!</u>  $x^9$ 9  $x^r$  $\frac{x^5}{5!} - \frac{x}{7}$  $(2, 3)$ 

(2.3) 式が 有限の x について sin x の近似値を与え ることはよく知られている,また, との公式は, 「演算を途中で打ち切ることによって生ずる真の値 と近似値の誤差の絶対値は切捨てた最初の項の絶対 値よりも小さい」ことが証明されている。

- 54 (*554*)

# 経済分析におけるコンピューターの誤差問題 (その1)

ところで、私達は sin π=0 であることを予め知 っている。コンピューターの精度がどの程度のもの であるかを確めるために計算をさせた結果を〔Table 2) に示してある。有効桁数が16桁のコンピュータ - でも sin π=0 の正解 にくらべてかなり精度が悪 いことがわかる。

この実験から、誤差の理由には(1)コンピューター の有効桁数の不足だけでなく、(2)演算の中止も関係 しているという推察ができる。

**Cable 2)** sin  $\pi$  の計算

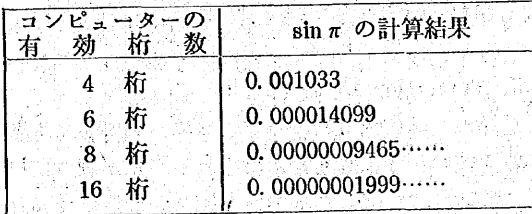

[具体例3]

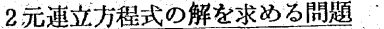

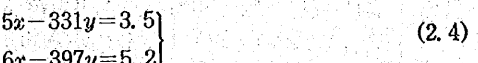

この問題の解を手計算で正確に求めた結果は

 $x=331.71$  $(2.5)$  $v=5.000$ 

である。この解を (2.4) 式に代入してみれば正確に 左辺と右辺が等しくなって、正しい解であることが 確められる。

この問題について興味深い実験を行なおう。(2.4) 式の下の式の右辺に観測誤差があって5.2が5.1と なってしまった場合を想定する。誤差率にして約2 %の観測誤差である。このためにコンピューターに 解かせる連立方程式は (2.4) 式の代りに (2.6) 式と なる。

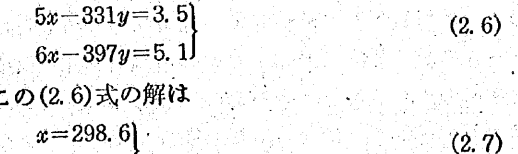

 $y=4.5$   $\sqrt{2}$  ,  $\sqrt{2}$  ,  $\sqrt$ 

となって、もとの解(2.5)式とは大分かけ離れたも のとなる。つまり、元の方程式の係数の1つにわず か2%の観測誤差があったために、解は10%近い誤 差を含んでしまったことになる。

※次に,同じ (2.4) 式についてもう1つの実験をし てみる。コンピューターの有効桁数を5桁にしてお いて (2.4) 式に次の値を代入する。

 $x = 358, 18$  $y = 5, 4$ 

 $(2.8)$ 

(2.8)式は正解(2.5)式にくらべればあまりにかけ離 れていることは一目瞭然であるが、これを(2.4)式 に代入すると、実に驚くべきことだが左辺=右辺が 成立してしまう。コンピューターの有効桁数が変る と、全く違う数値が正解となり得るのである。

この例題の (2.4) 式は、グラフに描いてみると非 常に接近した2本の方程式の連立解を求める問題で あることがわかる。このように、問題の性質からく る誤差もあることに注目する必要がある。

#### 誤差の源泉 ……  $\mathcal{R}$

以上の具体例と実験を通じてみると、次の4つのタ イプの誤差が発生していたことがわかる。

(1) コンピューターの有効桁数の不足による誤差 (2) 演算打切りによる誤差 (2) 演算

(3) 数値 (データ) に固有の誤差とその増幅による誤 **《差》、**《九》

(4) 問題の性質に由来する誤差

以下では、これらの誤差についてみることにするが、 それに先立って誤差を次のように定義する約束とする。 絶対誤差

 $\epsilon_{\bar{x}} = X - \hat{X}$ 

相対誤差

但し、Xは真の値、 Xは誤差を含む計算値である。 なお、相対誤差の計算において、一般には、分母は父 ではなくXを用いる。しかし今、私達にとって真の値 Xは未知数である。そこで,相対誤差の定義には分母 にX(真の値)の代りに父(計算値)を用いることにする。

#### 3.1 Rounding Error

- 55(*555*) ·

コンピューター誤差の中で最も重要な意味を持つの は rouning error (まるめの誤算) である。その他の種類 の誤差(後述) が全くない場合でも rounding error だ けは避けられない。

rounding error とは何かを知るためには、コンピュ ーター内部で数値がどのように記憶されるかを知って おく必要がある。コンピューターはどのような数値で も扱えなければならない。正の数値と負の数値は勿論

のこと、絶対値の大きい数も小さい数も、桁数の多い 数も少ない数も同一の基準で扱うことができなければ ならない。

商業ペースの製造コストの範囲内でこの目的を果た すために、一般のコンピューターは数値の基準化また は正規化 (normalization) を行なって、コンピューター 内部での数値表現方法を統一している。いま理解しや すいように10進法のコンピューターを仮想して説明す ると,数値の正規化というのは,「どん な 数値でも小 数第1位から始まる数値と10の冪乗との積として表現 すること」である。たとえば

13570000.0 という数値は

 $.1357\times10^{8}$ 

として表現する。同様にして

 $-0.00000013579$ 

という数値は …

 $-13579\times10^{-6}$ 

として表現する。即ち、いかなる数値も有効数字の部 分と小数点位置を調整するための指数部分の組み合わ せで表わすのである。有効数字を表わす部分を mantissa (仮数部),10 の何乗倍であるか を 表わす 部分を exponent (指数部)と呼ぶ。

ところで、正規化には不可避的に rounding error が つきまとう。それは、仮数を一定の桁数に制限しなけ ればならないからである。特殊なコンピューターは別 として,一般に用いられている汎用コンピューターで は mantissa は (10進法に換算して) 7 桁~18桁である。

たとえば 123456543210.0 という12桁の数値を mantissa が8桁のコンピューターに格納すれば

 $.12345654\times10^{12}$ 

として格納することになるから,右端の 3210.0 は切 り捨てられてしまう。これが rounding error である。

実際の汎用コンピューターの大部分は10進法ではな く, 2 進法, 8 進法, 16進法等の方法で数値表現をして いるので、10進法の場合よりもやっかいな問題が起り 易い。たとえば,10進法の 1/10 は 0.1 であるから mantlissa は1桁あれば充分に格納できるが、同じ1/10 を2進法で表現すると

という無限循環小数になるから、2進法のコンピュー ターでは 1/10 の記憶に rounding error がつきまとう ことになる。このような例は枚挙にいとまがない。

以上の数値の加減乘除を行なうと更に深刻な問題にな る。即ち、演算実行前には mantissa の範囲内に収ま っていた数値も演算の結果前より大きな有効桁数を持 つようになるから,演算結果を格納するためにはどう しても rounding を行なわなければならないことにな る。rounding の操作としては、「切り捨て」、「切り上 げ」,「四捨五入」等が考えられるが,市販されている 汎用コンピューターは殆んどが「切り捨て」方式を採 用している。

4章では、この「切り捨て」によって生ずる誤差の 大きさを評価する方法を提案する。

# 3.2 Trancation Error

前述の〔具体例2〕でみたように、いつまでも級数 計算を続ければ正確な答が得られることが判っていて も、実際の演算はどこかで打ち切らなければならない。 演算の打ち切り (trancation) は、やはり不可避的に計 算結果の誤差を生む。

最近の経済分析計算は、非線型モデルを始めとして、 繰り返し計算(iteration)を必要とするものが増えてい る。これらの iteration を含む計算では、問題ごとに trancation error の大きさを評価しながら演算打切りの 限度をみきわめなければならない。

もう一つの問題がある。FORTRANに代表される各 種コンパイラーには,log, exp, tan 等のライブラリー ・サブルーチンが組み込んである。これらのサブルー チンの多くは、級数展開によって計算を行なっている。 そのために前述の trancation error の不安が残るので ある。

例えば, Cobb-Douglas 型の生産関数

 $(3.1)$ 

を計測する場合を考えてみると、普通は

 $\log Q = \log a + \alpha \log K + \beta \log L$  $(3.2)$ のように対数データについての線型回帰分析を行なう。 データの数の3倍 (Q,K,L) だけの対数計算 (級教展開) をするのであるから、そのたびに trancation error が 発生していることになる。この場合には、データの段 階からして既に trancation error の介入が相当にある ことを予想しなければならない。

3.3 Inherent Error

 $-56(556)$ 

 $Q = aK^{\circ}L^{\beta}$ 

数値(データ)自身がさまざまな誤差を持ち得る。経 、済統計の場合には、データに固有の誤差は無視できな rounding error は,単に数値の格納だけでなく,2つ」 い。inherent error は主として次の 3つの 理由で 発生

#### 経済分析におけるコンピューターの誤差問題(その1)

#### する。

第1に、観測誤差または測定誤差である。経済統計 の場合には、自然科学の観測誤差にくらべて観測誤差 の可能性は大きい。

国勢調査や事業所センサスは悉皆調査であるが、そ れでも「調査漏れ」,「二重記載」,「誤記入」等の誤差 が起る。まして大部分の経済統計は悉皆調査ではなく 標本調査であるから、抽出した標本が正確に母集団を 代表していないために生ずるところの「標本抽出誤差」 を含む。

第2に、統計データの取り扱いのミスによって生ず る誤差がある。調査原票の記入ミス、統計表のミスプ リント,データの転記ミス,カードパンチのミス等, 主として不注意による誤りである。

- 不注意によって生ずるミスは,原理的には注意深く 作業をすることによって防ぐことができるが,不注意 による誤りを減らそうとすれば作業速度が低下する。 そこで、ある程度の不注意ミスは止むを得ないものと じて容認してしまって、ミスの発見と事後処理の合理 的な作業システムを考える方がよい。このことは、経 済分析のためのデータ・ベースの設計と管理を考える 上で大切な点である。

第3に、統計数値を記述する際の限界の問題がある。 たとえば、仮りに日本の人口を最後の桁まで正確に把 えることができたとしても,それを台帳に書き留めた り、印刷したり、カードにパンチしたり、磁気テープ に記録したりする場合に,完全に最後の桁まで記録し 切れない。実際には、千人とか万人といった単位で表 示してそれ以下の桁を捨象することが多い。このよう に、表現可能な桁数に限度があるために、データが固 有の誤差を持ってしまうのが実情である。

4. Rounding Error の性質

#### 4.1. Rounding Error の定式化

Grand Card Street

コンピューターが不可避的に rounding error を発生 する理由は3.1節で述べた通りである。rounding error の大きさは全く at random に決定するものであって、 そこには何の規則性も見出せないように考えられがち であるが,よく調べてみると,そこにはある種の規則 性が存在する。

rounding error の性質を定式化するために、 次の記 号を用いることにする。

**\_ Ⅹ: 真の値** 

- mx: 仮数部の値
- e: 指数部の値

Ex: 誤差を正規化して表わした仮数

は: 仮数の桁数

説明をわかり易くするために、しばらくの間10進法 のコンピューターを想定する。3.1 節で説明した正規 化の方法によって考えれば、仮数部 (mantissa) mx は 次の値をとる筈である。

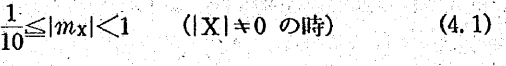

 $m_X = 0$  (1x = 0 の時) (4.2)

 $(4.4)$ 

Ex も一種の仮数であるが誤差が0の場合もあり得る から

 $0 \leq$  $|E_X|$   $\lt$ 1  $(4.3)$ 

以上の記号を使って真の値を表わせば

 $X = m_X \cdot 10^{\circ} + E_X \cdot 10^{\circ - 1}$ 

と表わすことができる。

(4.4)式の右辺第2項の器 e-t は rounding によっ て発生した誤差をもう一度改めて正規化するために小 数点をt桁だけ左に移動させたことを示している。 (例)

mantissa が4桁のコンピューターに6桁の数値 12345.6 を格納するとすれば

 $m_{\rm X} = .1234$ 

 $e = 5$ 

 $E_x = .56$ 

 $e-t=5-4=1$ 

誤差 Ex·10 <sup>+</sup> は「切り捨て」,「切り上げ」,「四拾 五入」,「偶捨奇入」等の rounding によって発生する。 「切り捨て」や「切り上げ」にくらべて「四捨五入」や 「偶捨奇入」の方が望ましいことは後述する。

#### 4.2. 切り捨て誤差の性質

はじめに、切り捨て誤差の最大限界を評価できるこ とを示そう。4.1節で約束した記号に加えて 次の3つ の記号を約束する。

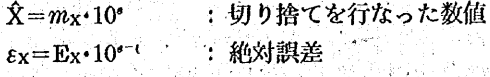

 $\frac{\varepsilon_{\rm X}}{\hat{\chi}} = \left| \frac{\mathbf{E}_{\rm X^*} \mathbf{10^{*-t}}}{m_{\rm X^*} \mathbf{10^*}} \right|$ : 相対誤差

(4.1), (4.2), (4.3)式で示したように, Ex と mx は それぞれ 0≤|Ex|<1, -1o≤|mx|<1という範囲を持っ ているから,これを使って相対誤差の最大限を知るこ とができる。 しゅうかいじゅう

- 57(557) -

#### 「三田学会雑誌」68巻6号 (1975年6月)

$$
\left|\frac{\varepsilon_{\rm X}}{\hat{\rm X}}\right| = \left|\frac{{\rm E}_{\rm X} \cdot 10^{-\epsilon}}{m_{\rm X} \cdot 10^{\epsilon}}\right| \leq \left|\frac{1 \times 10^{-\epsilon}}{0.1 \times 10^{\epsilon}}\right| = 10^{-\epsilon \epsilon_{\rm X}} = \frac{1}{10^{\epsilon - 1}}
$$

(4.5) 式は、切り捨ての相対誤差が次のような性質 を持っていることを示唆している。

- (1) mantissa が t 桁のコンピューターでは切り捨て の相対誤差は  $\frac{1}{10^{t-1}}$  を超えることはない。
- (2) 切り捨ての相対誤差の最大限は、コンピュータ ーの有効桁数 (mantissa) が大きくなるにつれて 小さくなる。

つまり、有効桁数が4桁のコンピューターでは、切 り捨ての相対誤差の最大限は  $\frac{1}{10^{1-1}}$  =0.1%であるが, 有効桁数が8桁のコンピューターでは $\frac{1}{10^{s-1}}$ =0.00001 %である。

このことは、コンピューターの有効桁数は事情が許 す限り大きい方がよいことを示唆している。

#### 4.3 n 進法コンピューターの切捨て誤差限界

前節では10進法のコンピューターを想定したが、実 際に使われているコンピューターは2進法(binary), 8 進法 (octal), 16 進法 (hexadecimal) 等の数値表現を用 いている。本節では2進法あるいは16進法の場合の切 り捨て誤差の限界について述べておく。

2進法の正規化の操作は、次のように表わすことが できる。

 $X = m_X \cdot 2^e + E_X \cdot 2^{e-1}$  $(4.6)$ 

但し、ここでは、mx と Ex はそれぞれ次の範囲を 持った2進数である。

ાન ગ

$$
\frac{1}{2} \leq |m_{\mathbf{X}}| < 1 \quad (1 \times 1 + 0 \text{ O(B)} \quad (4.7)
$$
\n
$$
0 \leq |E_{\mathbf{X}}| < 1 \quad (4.8)
$$

従って、2進法でt桁の mantissa を持ったコンピュ ーターで切り捨てを行なう場合の相対誤差の限界は、 次のようになる。

$$
\left|\frac{\xi x}{\hat{X}}\right| = \left|\frac{Ex \cdot 2^{s-t}}{m_X \cdot 2^s}\right| \le \left|\frac{1 \times 2^{s-t}}{\frac{1}{2} \times 2^s}\right| = 2^{-t+1} = \frac{1}{2^{t-1}}
$$

 $(4.9)$ 

- 58(558) –

2 進数の切り捨て の相対誤差の 限界は, 2 進法でも 桁の有効桁数を持ったコンピューターにおいては  $\frac{1}{2^{l-1}}$ である。この場合にも、コンピューターの有効桁数を 大きくすれば相対誤差の限界は縮小する。 7 J DAY 同じ力法で16進数のコンピューターの切り捨て誤差 の限界を示すと次のようになる。

$$
\left| \frac{\varepsilon_{X}}{\hat{X}} \right| = \left| \frac{E_{X} \cdot 16^{*}}{m_{X} \cdot 16^{*}} \right| \leq \left| \frac{1 \times 16^{*}}{1} \right| = 16^{-14} = \frac{1}{16^{14}}
$$

**1.** (4. 10)

同様にして,一般に n 進法のコンピューターの切り捨 ての相対誤差の限界は

$$
\frac{6x}{\hat{X}} \le n^{-t+1} \tag{4.11}
$$

である。但し、tはn進法でt桁の有効桁数に対応し でいる。

# 4.4. 四捨五入の誤差の性質

前述したように、実際に用いられている汎用コンピ ューターは、ほとんど例外なく「切り捨て」による rounding を行なう。しかし「切り捨て」の代りに「四 捨五入」を採用すると誤差の限界は半分になる。それ は、次のようにして認めることができる。

「四捨五入」によって rounding した値を 父 とする と「x」は次のように定式化できる。

 $|\hat{\mathbf{X}}| = |m_{\mathbf{X}}| \times 10^{\circ}$ (Ex| く0.5の時) (4.12)

 $|\hat{X}| = |m_X| \times 10^{s} + 10^{s-t}$  (Ex  $\geq 0.5$ の時) (4.13)

つまり (4.12) 式は「四捨」の場合を示し, (4.13) 式 は「五入」の場合を示している。四捨五入の絶対誤差 は次のように定式化できる。

|εx|=|Ex|×10<sup>e-t</sup> (「四捨」の場合)  $(4.14)$ 

|εx|=|1-Ex|×10<sup>e-t</sup> (「五入」の場合) (4.15)

絶対誤差の mantissa Ex 範囲は、「四捨」の場合には |Ex|<0.5 であるから

- |εx|<0.5×10<sup>ε-ι</sup> (「四捨」の場合)  $(4.16)$ 

が成立つ。「五入」の場合には |1-Ex|≤0.5 であるか らやはり

| $\epsilon_{\rm X}$ |≦0.5×10°<sup>-1</sup> (「五入」の場合) (4.17)|

が成立つ。従って,「四捨」,「五入」いずれの場合にも 相対誤差の範囲は次のように定式化できる。

$$
\left| \frac{\varepsilon_{X}}{\hat{X}} \right| \le \left| \frac{E_{X} \times 10^{6}}{m_{X} \times 10^{6}} \right| \le \left| \frac{0.5 \times 10^{6}}{0.1 \times 10^{6}} \right| = 0.5 \times 10^{-14}
$$

$$
= 0.5 \times \frac{1}{10^{6-1}} \qquad (4.18)
$$

(4.18) 式と (4.5) 式とを比較すればすぐわかるょう に、四捨五入の相対誤差の限界は切り捨ての相対誤差 の限界にくらべて半分になっている。勿論,四捨五入

### 経済分析におけるコンピューターの誤差問題 (その1)

の相対誤差もコンピューターの有効桁数を大きくすれ ば急速に縮小する性質があることには変りない。

- 結論的に、コンピューターの有効桁数は大きいほど rounding error を小さくすることができる。しかも, 同じ rounding でも、一般に行なわれている「切り捨 て」よりは「四捨五入」を採用した方が誤差の限界は 半分になる。

なお、2進法の演算では10進法の「四捨五入」に相 当する symmetric rounding は「0捨1入」である。 この場合の相対誤差の範囲は次のようになる。

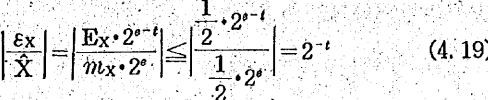

(4.9) 式の2進法の切り捨て誤差の範囲と比較すると ちょうど半分になっていることがわかる。同様に16進 法について調べてみると「8捨9入」の相対誤差の範 囲は

$$
\left|\frac{\epsilon_{\rm x}}{\hat{\rm X}}\right|=\left|\frac{E_{\rm x}\cdot 16^{3-\epsilon}}{m_{\rm x}\cdot 16^{6}}\right|\leq\left|\frac{\frac{1}{2}\cdot 16^{4-\epsilon}}{16}\right|=8\times16^{-\epsilon} \quad (4.20)
$$

となって,前述の (4.10) 式のちょうど 半分に なって いる。

#### 5. 四則演算に伴う誤差の評価.

5.1. 記号

第4章では一つの数値を単独に rounding する場合 の誤差の性質をみたが、コンピューターによる分析計 算は非常に多くの四則演算の繰り返しである。計算ス テップを重ねる度に誤差が複雑に組み合わさって行く。

多数の計算ステップからなる一連の計算をコンピュ ーターを用いて行なうためには、誤差の累積について の何等かの規則性がわかっていなければならない。後 述のプロセス・グラフは、誤差の累積状況をトレース するのに有効な方法であると考えられる。プロセス・ グラフによる誤差累積の追跡法を理解する為に、四則 演算によって誤差がどのように合成されるかを定式化 しておこう。

以下の説明には、次の記号を用いる。

X. Y:真の値

 $\hat{X}$ ,  $\hat{Y}$  : 計算值

Ex, Ey: X, Yの絶対誤差

Ex+y : 和 (X+Y) の絶対誤差

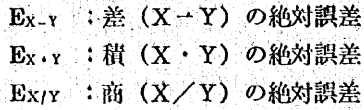

5.2. 加算による誤差の合成

誤差を伴う2つの数値の加算は次のように定式化で 79. William きる。

$$
X + Y = (X + E_X) + (Y + E_Y)
$$

$$
=(\hat{X}+\hat{Y})+(E_X+E_Y) \qquad (5.1)
$$

従って、和の絶対誤差 (Ex+y) は次のように書ける。  $E_{X+Y} = E_X + E_Y$  $(5, 2)$ 

また,和の相対誤差は,次のようにして,個別相対 誤差の加重平均であることを導くことができる。

$$
\frac{E_{X+Y}}{\hat{X}+\hat{Y}} = \frac{E_X + E_Y}{\hat{X}+\hat{Y}} = \frac{\hat{X}}{\hat{X}+\hat{Y}} \left(\frac{E_Y}{\hat{X}}\right) + \frac{\hat{Y}}{\hat{X}+\hat{Y}} \left(\frac{E_Y}{\hat{Y}}\right)
$$
\n(5.3)

Ex, Er の符号は正負いずれもあり得るから, (5.2), (5.3) 式の合成誤差の大きさは様々であろう。 Ex と Eyの符号が同符号の時は Ex+y は大きいし,異符号の 場合には Ex.r は 0 となることもあり得る。

5.3. 減算による誤差の合成

前節と同様にして、差の絶対誤差は個別誤差の差で あることがわかる。

$$
\mathbf{E}_{\mathbf{x}} = \mathbf{E}_{\mathbf{x}} = \mathbf{E}_{\mathbf{x}} \quad \mathbf{E}_{\mathbf{x}} = \mathbf{E}_{\mathbf{x}} \quad \text{where} \quad \mathbf{E}_{\mathbf{x}} = \mathbf{E}_{\mathbf{x}} \quad \text{where} \quad \mathbf{E}_{\mathbf{x}} = \mathbf{E}_{\
$$

差の相対誤差は個別相対誤差の加重平均である。

$$
\frac{\mathbf{E}_{\mathbf{X} - \mathbf{Y}}}{\hat{\mathbf{X}} - \hat{\mathbf{Y}}} = \frac{\mathbf{X}}{\hat{\mathbf{X}} - \hat{\mathbf{Y}}} \left( \frac{\mathbf{E}_{\mathbf{X}}}{\hat{\mathbf{X}}} \right) - \frac{\mathbf{Y}}{\hat{\mathbf{X}} - \hat{\mathbf{Y}}} \left( \frac{\mathbf{E}_{\mathbf{Y}}}{\hat{\mathbf{Y}}} \right) \tag{5.5}
$$

5.4. 乗算による誤差の合成

2つの数値XとYの積は次のように定式化できる。

 $\mathbf{X} \cdot \mathbf{Y} = (\hat{\mathbf{X}} + \mathbf{E}_{\mathbf{X}}) \cdot (\hat{\mathbf{Y}} + \mathbf{E}_{\mathbf{Y}})$ 

$$
= \hat{X}\hat{Y} + \hat{X}E_X + \hat{Y}E_Y + E_X \cdot E_Y
$$
 (5.6)

(5.6) 式の最終項の Ex·Ey は mantissa の右端で発生 した誤差の積であるから、積 X・Y にくらべると非常 に小さい筈である。故に Ex・Ey の項を捨象して(5.6) 式を書き直すと, 

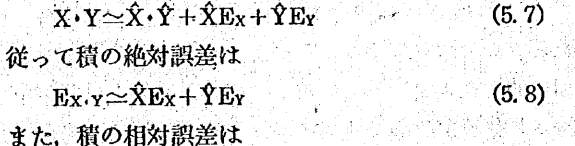

 $\frac{\mathbf{E}_{\mathbf{X}^{\prime}\mathbf{Y}}}{\hat{\mathbf{X}}\cdot\hat{\mathbf{Y}}}\simeq\frac{\hat{\mathbf{X}}\mathbf{E}_{\mathbf{Y}}+\hat{\mathbf{Y}}\mathbf{E}_{\mathbf{X}}}{\hat{\mathbf{X}}\cdot\hat{\mathbf{Y}}}=\frac{\mathbf{E}_{\mathbf{X}}}{\hat{\mathbf{X}}}+\frac{\mathbf{E}_{\mathbf{Y}}}{\hat{\mathbf{Y}}}$  $(5.9)$ 

すなわち、Ex+Ev が充分に小さければ(実際に充分に小

 $.59(559)$  ——

さい),積の相対誤差は個別相対誤差の和に等しい。

5.5. 除算による観差の合成

誤差を含む2数の間の除算は次のように定式化でき る。

$$
\frac{X}{Y} = \frac{(\hat{X} + E_X)}{(\hat{Y} + E_Y)} = \left(\frac{\hat{X} + E_Y}{\hat{Y}}\right)\left(\frac{1}{1 + E_Y/\hat{Y}}\right) \quad (5.10)
$$

(5.10) 式の右辺第2項は次のように級数展開できる。

$$
\frac{1}{1+E_{Y}/\hat{Y}}=1-\frac{E_{Y}}{\hat{Y}}+\left(\frac{E_{Y}}{\hat{Y}}\right)^{2}-\left(\frac{E_{Y}}{\hat{Y}}\right)^{3}+\dots
$$
\n(5.11)

(5.11) 式を (5.10) 式に代入すれば  $\frac{\mathbf{X}}{\mathbf{Y}}\!=\!\frac{\mathbf{\overline{X}}+\mathbf{E_X}}{\mathbf{\hat{Y}}}\!\left\{\!1\!-\!\frac{\mathbf{E_Y}}{\mathbf{\hat{Y}}}\!+\!\left(\frac{\mathbf{E_Y}}{\mathbf{\hat{Y}}}\right)^{\!\frac{2}{\mathbf{Y}}}\!\!\!\!\!\!-\left(\frac{\mathbf{E_Y}}{\mathbf{\hat{Y}}}\right)^{\!\frac{2}{\mathbf{Y}}}+\dots\!\dots\!\right\}$ 

 $(5.12)$ 

(5.12) 式の右辺第2項以降と Ex Ex はかなり小さ な値であるから捨象すれば,商×は次のように書ける。

$$
\frac{X}{Y} \approx \frac{\hat{X}}{\hat{Y}} + \frac{E_X}{\hat{Y}} - \frac{\hat{X}}{\hat{Y}^2}E_Y
$$
\n(5.13)

従って、商の絶対誤差は

$$
\mathbf{E}_{X/Y} \simeq \frac{1}{\hat{Y}} \mathbf{E}_{X} - \frac{\hat{X}}{\hat{Y}^{2}} \mathbf{E}_{Y}
$$
 (5. 14)

商の相対誤差は次のようになる。

 $E_{X/Y}$   $E_X$   $E_Y$  $(5.15)$  $\hat{X}/\hat{Y}$   $\hat{X}$   $\hat{Y}$ すなわち、商の相対誤差は近似的に個別の相対誤差の

差に等しい。

**「以上の 5.2~5.5 の各節で見出された誤差の合成の** 法則を用いて、四則演算を重ねて行なって行く時にど のような誤差累積が生ずるかを追跡するのが次の課題 である。

# 6. 誤差累積の追跡

# 6.1. 四則演算結果の Rounding Error

(5.3), (5.5), (5.9), (5.15) の各式は、誤差を持っ た数値を加減乗除することによって合成された誤差の 相対的大きさを示している。このような新しい誤差を 持った数値を改めてコンピューターに記憶する場合に, 再び新しい rounding error が発生する。この rounding error がどのように拡大するかをみるために、はじめ は誤差を持たずに記憶された3つの数値X, Y, Zを想

 $U = (X + Y) \cdot Z'$ 

の計算例を考えてみる。但しコンピューターの有効桁 数はt桁とする。

最初の計算ステップ,X+Yによって得られる答に ついて生ずる切り捨て誤差の限界は、

$$
\left|\frac{E_{X+Y}}{\hat{X}+\hat{Y}}\right| \le 10^{-1+1} \tag{6.2}
$$

である。次に (X+Y) に Z を掛けて生 ずる 誤差は (5.9) 式に示した通り元の相対誤差の和であるから, 全体の相対誤差は次のようになる。

$$
\frac{\mathbf{E}_0}{\mathbf{U}} = \frac{\mathbf{E}_{X+Y}}{\hat{X} + \hat{Y}} + \frac{\mathbf{E}_Z}{Z} + r. \tag{6.3}
$$

但し, (6.3)式の右辺最終項の n は、最終結果Uを 記憶する際に発生する切り捨ての相対誤差である。

$$
\left|\frac{\mathbf{E}_u}{\hat{\mathbf{U}}}\right| = \left|\frac{\mathbf{E}_{\mathbf{X}+\mathbf{Y}}}{\hat{\mathbf{X}}+\hat{\mathbf{Y}}} + r_c\right| \le \left|\frac{\mathbf{E}_{\mathbf{X}+\mathbf{Y}}}{\hat{\mathbf{X}}+\hat{\mathbf{Y}}}\right| + |r_c| \tag{6.4}
$$

となる。Ex+y と re が同符号の場合は (6.4) 式の等号 が成立ち異符号の場合は不等号が成立する。

ところで、4章で既述の通り、切り捨ての相対誤差 の範囲は |r.|≤10<sup>-t+1</sup> である。また.

 $\left|\frac{\mathrm{E}_{x+Y}}{\hat{X}+\hat{Y}}\right|\leq 10^{-t+1}$  である。従って, (6.4) 式の最

大限は下記のようになる。  $\frac{1}{2}$  m  $\frac{1}{2}$ 

$$
\left|\frac{E_u}{\hat{H}}\right| \le 10^{-t+1} + 10^{-t+1} = 2 \times 10^{-t+1} \tag{6.5}
$$

(6.5) 式を書き換えれば

 $\mathbf{E}_{u} \leq |\mathbf{U}| \times 2 \times 10^{-11}$ 

 $(6.6)$ 

 $(6.1)$ 

であるから, U=(X+Y)・Z の絶対誤差は計算値 Û の 2×10<sup>-++</sup> 倍を超えることはない。

# 6.2 プロセス・グラフの方法

- 54 -

McCracken と Dorn は、多数の演算ステップを繰 り返す場合について, (5.3), (5.5), (5.9), (5.15), (6.5) の各式で示した誤差合成がどのように波及し合 って行くかを追跡するために、プロセス・グラフの方 法を提案した。

プロセス・グラフを用いると、一連の演算ステップ を矢印と演算記号で示すことによって、最終的な誤差 の範囲を知ることができる。また、途中の演算ステッ プで発生する誤差が最終の誤差に与える影響を容易に 知ることができる。プロセス・グラフは、次のような

 $- 60(560) -$ 

ルールで書く、

- (1) 演算プロセスは、下から上へ向って矢印で表示 Alexandria (1920)<br>Alexandria (1920) する。
- (2) 水平力向にみて同じ高さの要素同士の計算を実 行してから、一段上のレベルの計算に移る。
- (3) 数値は、 (2), (2), (2)といったように記述する。
- (4) 演算の記号は、⊕、⊝、⊙、⊘で加減乗除を表 わす。
- (5) 加算は、2つの数値(例えば図との)から⊕への矢 印で表わす。2本の矢印には必ずラベルをつける。 (x)から(i)への矢印のラベルは、x/(x+y)、⑦から ⊕への矢印のラベルはy/(x+y)と記す約束とする。 [Fig. 1] を参照されたい。
- (6) 減算の場合は、〔Fig 2〕のように、②から⊖へ の矢印には x/(x-y) のラベルを、のから⊖への 矢印には、y/(x-y) のラベルをつける。〔Fig. 2〕 を参照。
- (7) 乗算の矢印には、+1 というラベルをつける。 (Fig. 3) を参照されたい。これは図のプラス1乗 の意味である。
- (8) 除算 s/y の場合、図から⊘への矢印(分子から⊘ への矢印)には、s のプラス1乗の意味で、+1のラ ベルをつける。分母のから⊘への矢印には、ッの マイナス1乗の意味で、-1のラベルをつける。

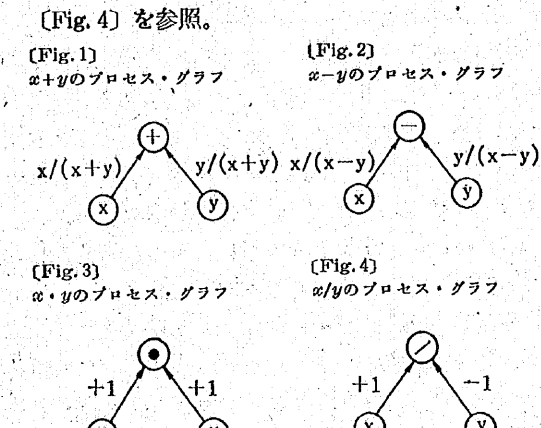

(9) 個々の数値が持っている相対誤差を ra, ry のよ うに表わす。1回の演算でこれらがどのように累 積するかを知るには、ルール(5), (6), (7), (8)で約 束したラベルを掛けて加えればよい。

ルール(9)によって累積誤差が計算できる。〔Fig. 5〕を みながら, 例題 u=(x+y) · z の 誤差累積状況 を見よ ぅ.

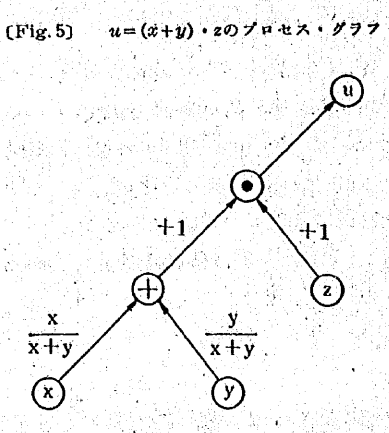

x と y は、始めに、それぞれ r., ry の相対誤差をもっ ているとする。演算の第1ステップ、a+yでは、aか らは  $r_x\cdot \frac{x}{x+y}$ , y からは  $r_y\cdot \frac{y}{x+y}$ の相対誤差が引き継 がれる (5.3式) を想起されたい。第1ステップの計算 結果 (α+y) を記憶する際に発生する切り捨ての相対 誤差を ri とすると, 〔Fig.5〕の下から2段目の演算 +が完了した時点までの誤差は,

$$
\frac{E_{z+y}}{x+y} = \frac{x}{x+y}r_x + \frac{y}{x+y}r_y + r_1
$$
 (6.7)  
次に第2ステップ (x+y) · z へ進む。この乗第の-  
力の要素 (x+y) は (6.7) 式で示した調差をもっている

る、一方の乗数 z は r,の相対誤差をもってい るとし よう。また、最終結果αの記憶の際に発生する切り捨 ての相対誤差を r2 とする。 全体の相対誤差は ルール (7)と (6.7) 式から次のように評価できる。

$$
\frac{E_u}{u} = \frac{E_{x+y}}{x+y} \times (+1) + r_s \times (+1) + r_s
$$

 $=\frac{x}{x+y}r_{x}+\frac{y}{x+y}r_{y}+r_{1}+r_{z}+r_{z}$ 

$$
(6,8)
$$

仮定したすべての誤差 (rx, ry, rz, r1, r2) が切り捨て によって発生したものであれば、各々の誤差は(4.5) 式の限界を超えない筈であるから、全体の誤差の限界 は次のようになる。

$$
\left|\frac{E_u}{u}\right| \leq \left(\left|\frac{x}{x+y}\right| + \left|\frac{y}{x+y}\right| + 1 + 1 + 1\right) \cdot 10^{-t+1} \quad (6.9)
$$

特殊なケースとして、α, y≥0 ならば

$$
\left|\frac{x}{x+y}\right|+\left|\frac{y}{x+y}\right|\leq 1 \quad \text{C b.} \quad \text{C.} \quad (6.9) \quad \text{K.} \quad (6.2)
$$

体的に

$$
\frac{\left|\frac{E_u}{u}\right|}{\leq 4 \times 10^{-14}}
$$

という相対誤差の範囲を教えてくれることになる。

 $-61(561)$  —

# 「三田学会雑誌」68巻6号 (1975年6月)

Á

【文献】 (1) J. W. Longley, "An appraisal of least squares programs for the electronic computer from the point of view of the user," Journal of the American Statistical Association, Vol. 62, No. 319 819-841, September 1967. 12. A 9 Gu  $\left\langle \mathbf{y}_{i}\right\rangle _{i\in\mathbb{N}}$ 

(2) Robert E. Hall, The Calculation of Ordinary Least

Squares Estimates, Working paper No. 130, Mach 1968. University of California, Berkeley.

[3] P. Davis, "Orthonormalizing Codes in Numerical Analysis," in J. Todd (ed.), Survey of Numerical Analysis (New York: McGraw-Hill, 1962).

鳥居 秦彦 (経済学部助教授) 新 井 益 洋 (産業研究所助手)

62 (562)